# **Workdesk**

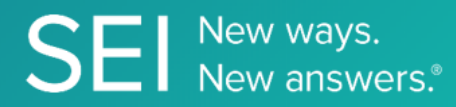

Interact directly with SEI's version of JIRA, whereby apps can check or request status of tickets, add comments or attachments, and search across ticket filters.

**TAGS**: aml, backOffice, middleOffice, workflow, JIRA,

**ENDPOINT**: Attachment

#### **ENDPOINT DESCRIPTION**:

**PROD URL**: https://api.seic.com/v2/workdesk/tickets/{key}/attachments

**TEST URL**: https://test.api.seic.com/v2/workdesk/tickets/{key}/attachments

**TLS URL\***: https://mtls.api.seic.com/v2/workdesk/tickets/{key}/attachments

\*The TLS endpoint is only used if Server Based Application was selected during the App Registration process.

### **STEP 1**

OAuth Token

#### **STEP 2**

Pass the oAuth Token and the App key to invoke this endpoint for a particular application.

#### **REQUEST PARAMETERS:**

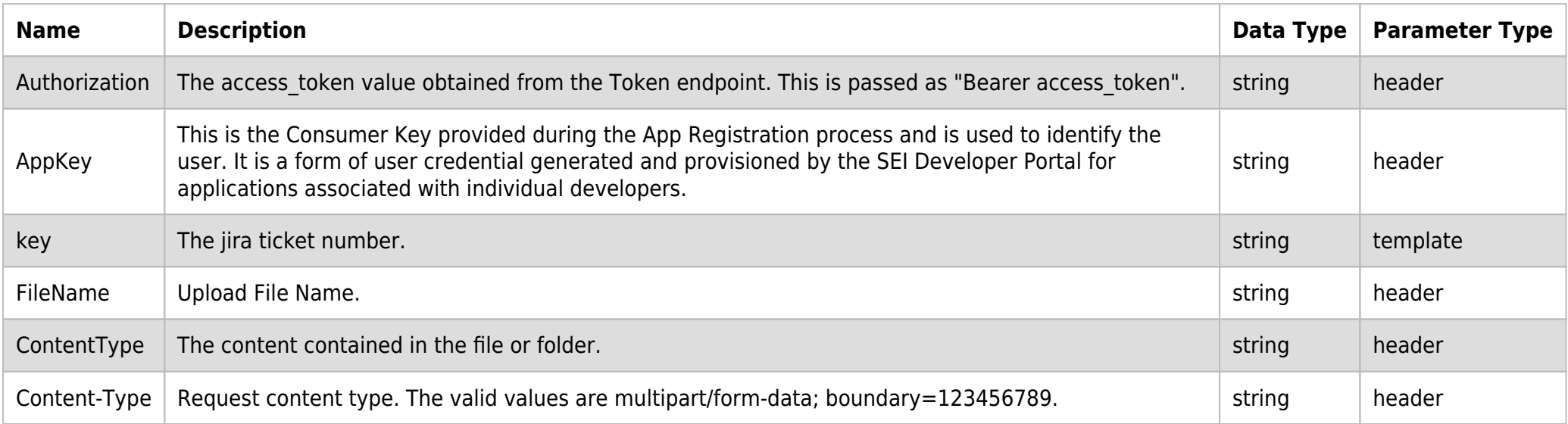

#### **BODY PARAMETERS:**

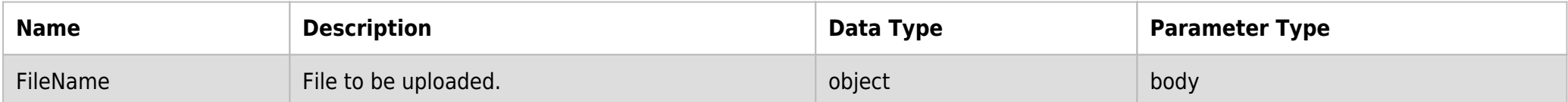

#### **SAMPLE REQUEST:**

```
curl -X POST \
  https://api.seic.com/v2/workdesk/tickets/SB-5855/attachments \
--header 'AppKey: gsedgaerhDSHGRSH' \
--header 'Authorization: Bearer ADsgdnnkjnfdIKJN' \
--header 'ContentType: multipart/form-data; boundary=123456789' \
--header 'FileName: file' \
```

```
--form 'FileName=@"/C:/Users/user/Desktop/file.txt"'
\{ "FileName": "file.txt"
}
```
# **REQUEST HEADER:**

appkey: gsedgaerhDSHGRSH authorization: Bearer ADsgdnnkjnfdIKJN

## **RESPONSE PAYLOAD MODEL:**

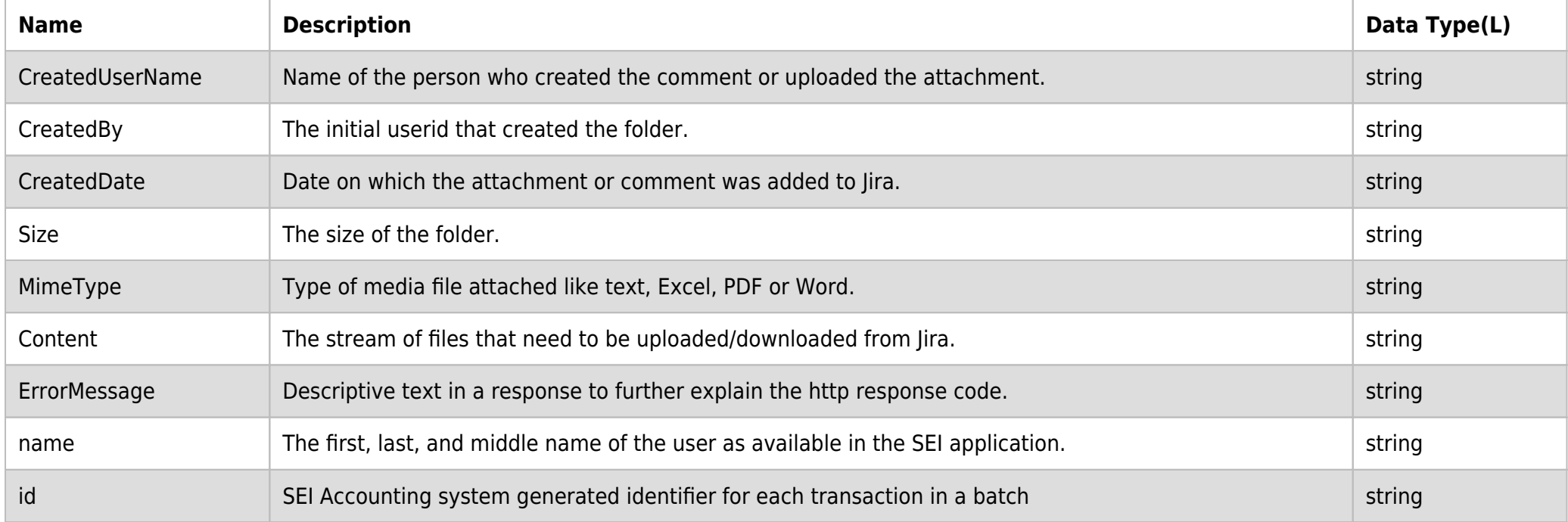

#### **RESPONSE ERRORS:**

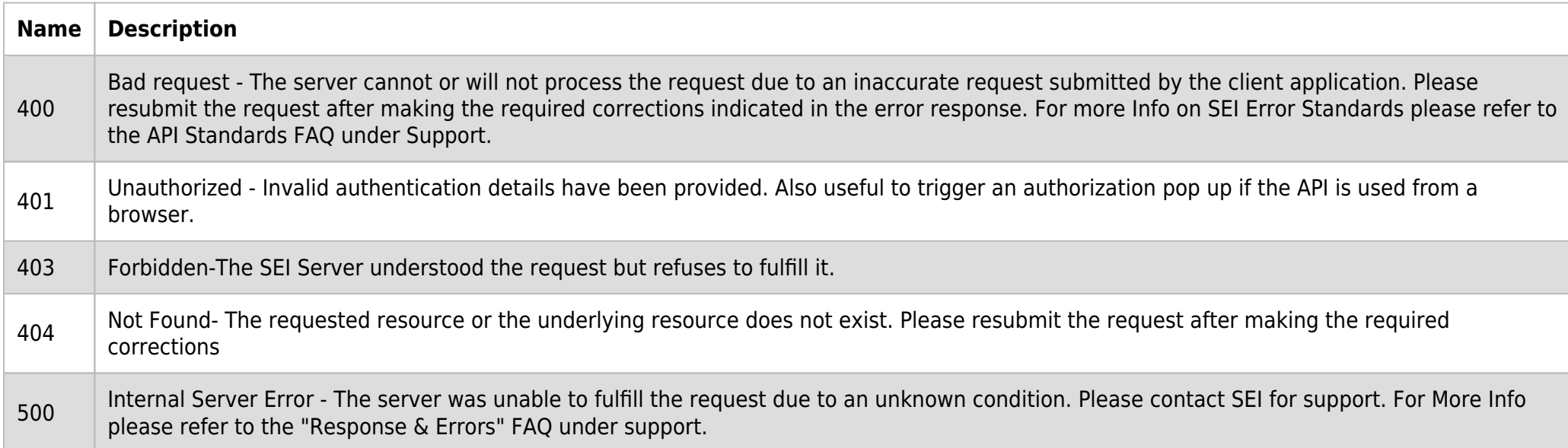

# **SAMPLE RESPONSE:**

{

```
 "Id": "7235601",
 "Name": "file",
 "CreatedUserName": "user",
 "CreatedBy": "John Smith",
 "CreatedDate": "2021-08-13T17:25:07.837-0400",
 "Size": 219,
```

```
 "MimeType": "multipart/form-data; boundary=123456789",
    "Content": null,
 "ErrorMessage": null,
 "DateCreated": "0001-01-01T00:00:00"
```
# **RESPONSE HEADER:**

}

Content-Type: application/json Status: 200 OK requesttrackingid: 67e1ff68-164f-03ad-0f2d-5cbbfda56ec9